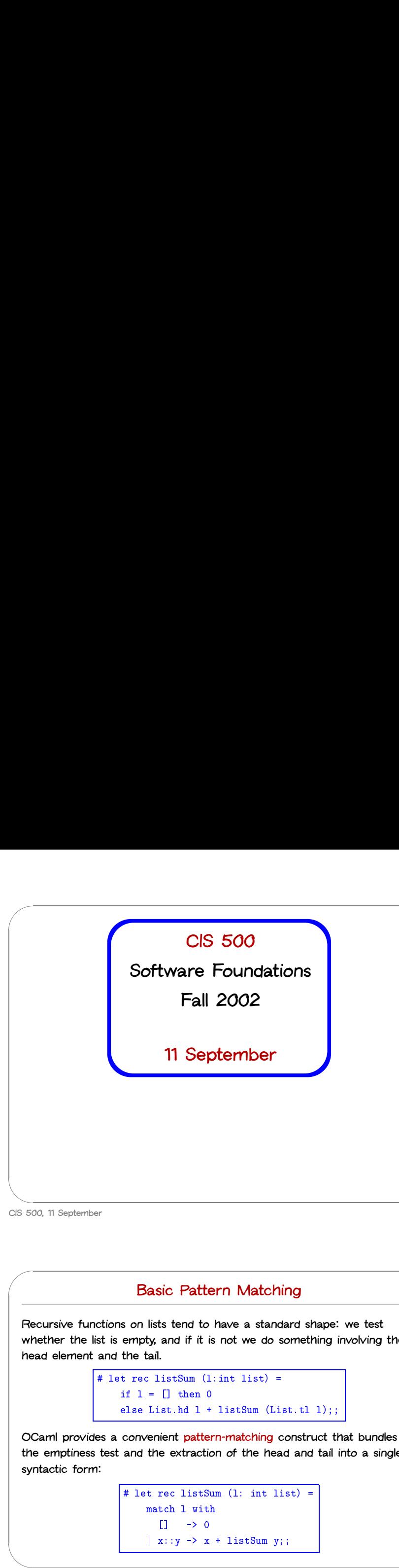

# **Administrivia**

**Two new recitations have been opened.**

The registration limit on the course has been (or will soon be) removed.

**New recitation signup sheets going around the room now.**

&  $\begin{bmatrix} 1 & 1 & 1 \\ 1 & 1 & 1 \\ 1 & 1 & 1 \\ 1 & 1 & 1 \end{bmatrix}$ Even if you gave us your preferences on Monday, you must fill in the new **sheet when it comes around.** TM THE EXAMPLES SIGNS  $\begin{bmatrix} 1 & 1 & 1 \\ 1 & 1 & 1 \\ 1 & 1 & 1 \\ 1 & 1 & 1 \\ 1 & 1 & 1 \\ 1 & 1 & 1 \\ 1 & 1 & 1 \\ 1 & 1 & 1 \\ 1 & 1 & 1 \\ 1 & 1 & 1 \\ 1 & 1 & 1 \\ 1 & 1 & 1 \\ 1 & 1 & 1 \\ 1 & 1 & 1 \\ 1 & 1 & 1 \\ 1 & 1 & 1 \\ 1 & 1 & 1 \\ 1 & 1 & 1 \\ 1 & 1 & 1 \\ 1 & 1 & 1 \\ 1 & 1 & 1 \\ 1 & 1 & 1 \\ 1 & 1 & 1 \\ 1 & 1 &$ %

**CIS 500, 11 September 1**

**CIS 500, 11 September 2**

 $\overline{\phantom{a}}$ 

% **Basic Pattern Matching**<br>
extions on lists tend to have a standard<br>  $\frac{1}{2}$  at is empty, and if it is not we do som<br>
and the tail.<br>  $\frac{1}{2}$  let rec listSum (l:int list) = Recursive functions on lists tend to have a standard shape: we test whether the list is empty, and if it is not we do something involving the **head element and the tail. Dasit Fatts**<br>s on lists tend to<br>empty, and if it is<br>the tail.<br>t reclistSum (1)<br>if  $1 = \Box$  then 0 s on lists tend to have a standard shape:<br>empty, and if it is not we do something<br>the tail.<br>t reclistSum (lint list) =<br>if  $1 = []$  then 0<br>else List.hd  $1 +$  listSum (List.tl 1);;

**OCaml provides <sup>a</sup> convenient pattern-matching construct that bundles** the emptiness test and the extraction of the head and tail into a single **syntactic form:** if  $l = []$  then 0<br>else List.hd  $l + listSum (List.tl 1);$ <br>convenient pattern-matching construct the<br>and the extraction of the head and tail<br> $\frac{1}{l}$  let rec listSum (1; int list) = List.hd 1 +<br>
wenient patter<br>
the extraction<br>
t rec listSu<br>
match 1 with i<mark>ent patte</mark><br>e extracti<br>rec listS<br>tch l wit<br>[] -> 0

```
the extraction of the head<br>the extraction of the head<br>t reclistSum (1: int list<br>match 1 with<br>[] \rightarrow 0<br>x::y \rightarrow x + \text{listSum } y;
```
The Think Exists of Parties on the Think Exists of Parties on the Think Exists of Parties on the Think Exists of Parties on the Think Exists of Parties on the Think Exists of Parties on the Think Exists of Parties on the T Pattern matching can be used with types other than lists. For example, **here it is used on integers:** be used with types other the set of the set of the set of  $\frac{1}{n}$  and the set of  $\frac{1}{n}$  and  $\frac{1}{n}$  and  $\frac{1}{n}$  and  $\frac{1}{n}$  and  $\frac{1}{n}$  and  $\frac{1}{n}$  and  $\frac{1}{n}$  and  $\frac{1}{n}$  and  $\frac{1}{n}$  and  $\frac{1}{n}$  and sed with type<br>t rec fact (<br>match n with

 $d$  with<br> $\frac{1}{\pi}$   $\frac{1}{\pi}$   $\frac{1}{\pi}$   $\frac{1}{\pi}$   $\frac{1}{\pi}$ sed with types other then<br>  $t$  rec fact (n:int) =<br>
match n with<br>  $0 \rightarrow 1$ <br>  $\vert - \rightarrow n *$  fact(n-1);; **The** \_ **pattern** here is a wildcard.

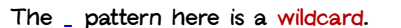

**CIS 500, 11 September 3**

 $\overline{\phantom{a}}$ 

 $\sqrt{2}$ 

 $\bigcup$ 

 $\sim$ 

# **Complex Patterns**

**The basic elements (constants, variable binders, wildcards,** []**,** ::**, etc.) complex Patterns**<br> **omplex Patterns**<br> **omplex**<br> **combined** in arbitrarily complex ways in match expressions:<br> **omplex**<br> **omplex**<br> **omplex**<br> **omplex**<br> **omplex**<br> **omplex**<br> **omplex**<br> **omplex**<br> **omplex**<br> **omplex**<br> **omplex**<br> asic elements (c<br>e combined in a<br># let silly l =  $\begin{bmatrix} 1 & 1 & 1 \\ 1 & 1 & 1 \\ 1 & 1 & 1 \\ 1 & 1 & 1 \\ 1 & 1 & 1 \\ 1 & 1 & 1 \\ 1 & 1 & 1 \\ 1 & 1 & 1 \\ 1 & 1 & 1 \\ 1 & 1 & 1 \\ 1 & 1 & 1 \\ 1 & 1 & 1 \\ 1 & 1 & 1 \\ 1 & 1 & 1 \\ 1 & 1 & 1 & 1 \\ 1 & 1 & 1 & 1 \\ 1 & 1 & 1 & 1 \\ 1 & 1 & 1 & 1 \\ 1 & 1 & 1 & 1 \\ 1 & 1 & 1 & 1 \\ 1 & 1 & 1 & 1 \\ 1 &$ 

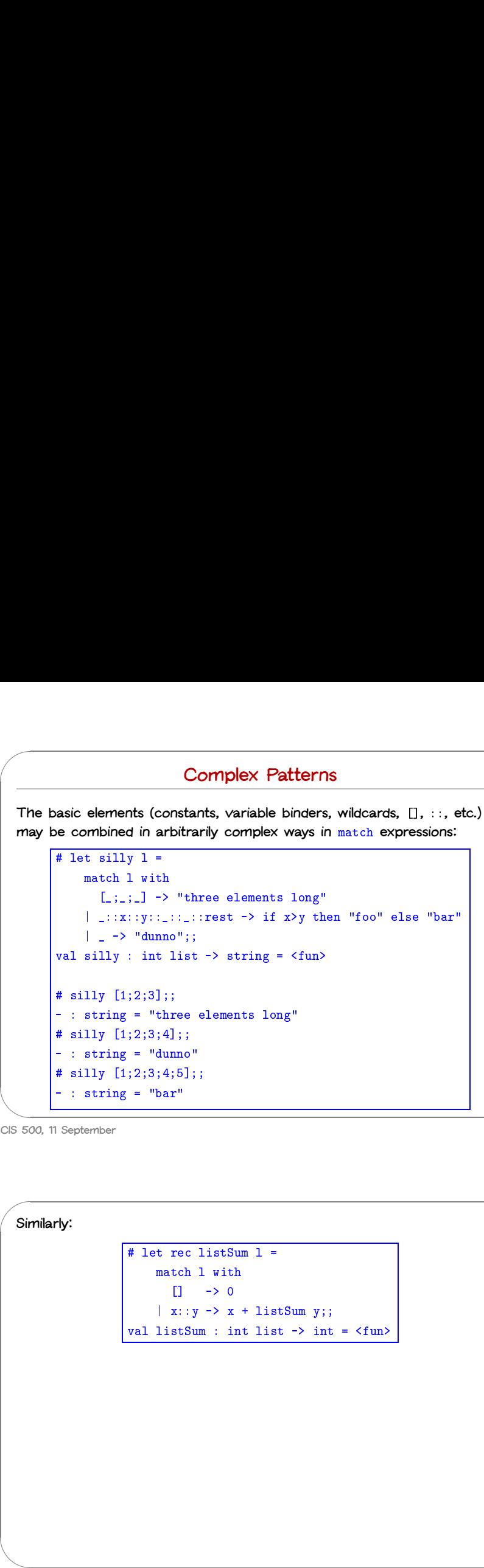

**CIS 500, 11 September 5**

 $\sqrt{2}$ 

# **Type Inference**

**A**<br>
On the in The set of the set of the set of the set of the set of the set of the set of the set of the set of the set of the set of the set of the set of the set of the set of the set of the set of the set of the set o  $\begin{bmatrix} 1 \\ 2 \\ 3 \\ 4 \end{bmatrix}$ **One pleasant feature of OCaml is <sup>a</sup> powerful type inference mechanism** that allows the compiler to calculate the types of variables from the way **in which they are used.** Type Infer<br>of OCaml is a pow<br>iler to calculate the<br>ed.<br># let rec fact n = of the match n with<br>
of calculate the calculate the tree fact n match n with camlis<br>calcula<br>rec fa<br>tch n<br>0 -> 1 | On th in Thus<br>| Thus<br>| CIS 50 October 1999 Thus CISS CONNECT Thus CISS CONNECT The CONNECT Thus CONNECT The CONNECT The CONNECT The CONNECT The CONNECT Trust of The CONNECT The CONNECT Test of The CONNECT Test of The CONNECT Test of The CONNECT Test of  $\frac{1}{\sqrt{1-\frac{1}{2}}\sqrt{1-\frac{1}{2}}\sqrt{1-\frac$ %

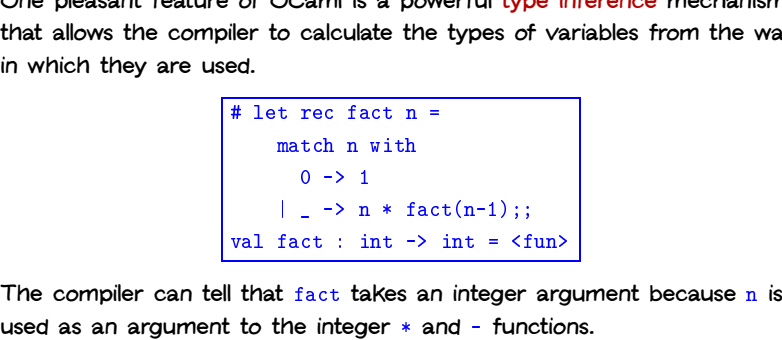

**CIS 500, 11 September 6**

**Similarly:**

# let rec listSum <sup>l</sup> = t rec listSu<br>match l with rec listS<br>tch 1 wit<br>[] -> 0 # let rec listSum 1 =<br>match 1 with<br> $[] \rightarrow 0$ <br> $| x: y \rightarrow x + \text{listSum } y;$ ; # let rec listSum 1 =<br>match 1 with<br> $[] \rightarrow 0$ <br> $\mid x:y \rightarrow x + \text{listSum y};$ <br>val listSum : int list -> int = <fun>

# Suppose we ask the OCaml system to infer the type of the following **very similar definition: Polymory**<br>the OCami system to<br>tion:<br># let rec length 1 = Polyn<br>Caml system<br>t rec length<br>match l with aml syste<br>[] -> 0<br>[] -> 0<br>[] -> 0 match 1 with<br>  $[] \rightarrow 0$ <br>  $| \_: :y \rightarrow 1 + \text{listSum } y;$ ; value of the Column system to the return the type of<br>  $\#$  let reclength 1 =<br>
match 1 with<br>  $[] \rightarrow 0$ <br>  $| \_: y \rightarrow 1 + \text{listSum } y$ ;<br>
val listSum : 'a list -> int = <fun>

**Polymorphism**

**The** 'a **here, pronounced** "alpha," is a type variable, standing for an **arbitrary type.**

The inferred type tells us that the function can take a list with elements of any type (i.e., a list of with elements of type alpha, for any choice of **alpha).**

**We'll have more to say about polymorphism on Monday.**

**CIS 500, 11 September 7**

 $\overline{\phantom{a}}$ 

 $\sqrt{2}$ 

 $\bigcup$ 

 $\sim$ 

 $\overline{\phantom{a}}$ 

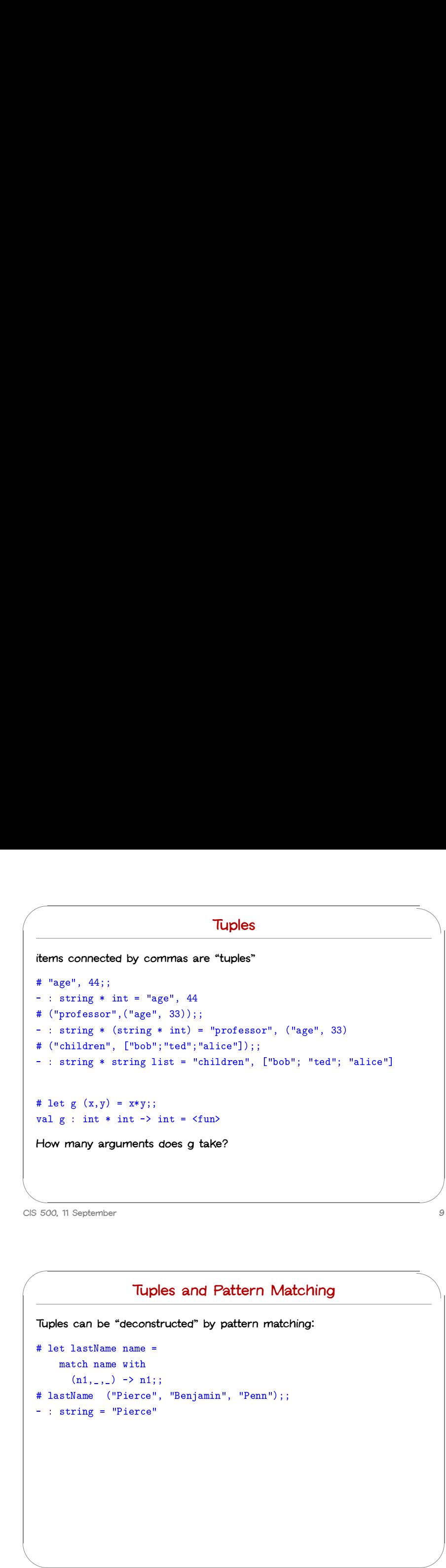

# **Tuples are not lists**

## **Please do not confuse them!**

 $\sqrt{2}$ 

**PI**<br>
# va<br>
# va<br>
# Th<br>
# + # va<br>
# + # va<br>
# Th  $\sum_{i=1}^{n}$ Tuples are<br>Please do not confuse them!<br># let tuple = "cow", "dog", "sheep";; Tuples are not lists<br>Please do not confuse them!<br># let tuple = "cow", "dog", "sheep";;<br>val tuple : string \* string \* string = "cow", "dog", "sheep" Tuples are n<br>Please do not confuse them!<br># let tuple = "cow", "dog", "sheep";;<br>val tuple : string \* string \* string =<br># let list = ["cow"; "dog"; "sheep"];; **COMBON CONTRIG INTERT:**<br>
We please do not confuse them!<br>
# let tuple = "cow", "dog", "sheep";;<br>
yal tuple : string \* string \* string = "cow", "dog"; "sheep"];;<br>
yal list : string list = ["cow"; "dog"; "sheep"] **Please do not con**<br># let tuple = "co<br>val tuple : strin<br># let list = ["co<br>val list : string<br># List.hd tuple; "Wease do not confuse them!"<br>
# let tuple = "cow", "dog", "sheep";;<br>
wal tuple : string \* string \* string = "cow", "dog", "sheep"<br>
# let list = ["cow"; "dog"; "sheep"];;<br>
wal list : string list = ["cow"; "dog"; "sheep"]<br>
# # let tup<br>wal tuple<br># let lis<br>wal list<br># List.hd<br>This expr<br>with type l tuple<br>let list<br>list.hd<br>is expr<br>th type<br>'a list # let list = ["cow"; "dog"; "sheep"];;<br>val list: string list = ["cow"; "dog"; "sheep"]<br># List.hd tuple;;<br>This expression has type string \* string \* string but is here used<br>with type<br>"a list<br># List.hd list;; val list : string list = ["cow"; "dog"; "sheep"]<br># List.hd tuple;;<br>This expression has type string \* string \* string<br>with type<br>"a list<br># List.hd list;;<br>= : string = "cow" # List.hd tuple;;<br>This expression has typ<br>with type<br>"a list<br># List.hd list;;<br>- : string = "cow"<br># let tup2 = 1, "cow";; This expression has type string \*<br>with type<br>"a list<br># List.hd list;;<br>- : string = "cow"<br># let tup2 = 1, "cow";;<br>val tup2 : int \* string = 1, "cow" with type<br>
"a list<br>
# List.hd list;;<br>
- : string = "cow"<br>
# let tup2 : int \* string<br>
# let 12 = [1; "cow"];; val tup2 : int \* string = 1, "cow"<br># let  $12 = [1; "cow"]$ ;<br>This expression has type string but is here used with type int |<br>| P|| # va # va # Th wi # - # va # Th wi # + # va # Th \ C||S 5\ — Ри # va # m va # m va # m va # m va # m va # m va # m va # m va # m va # m va # m va # m va # m va # m va # m va # m va # m va # m va # m va # m va # m va # m va # m va # m va # m va # m va # m va # m va # m va # m va \$

**CIS 500, 11 September 10**

 $\overline{\phantom{a}}$ 

# **Tuples and Pattern Matching**

**Tuples can be "deconstructed" by pattern matching:** Tup<br>Tuples can be "decons"<br># let lastName name =

```
TL<br>es can be "deco<br>t lastName name<br>match name with
                              Tupl<br>
can be "deconst<br>
lastName name =<br>
tch name with<br>
(n1,_,_) -> n1;;
Tuples can be "deconstructed" by pattern match<br>
# let lastName name =<br>
match name with<br>
(n1, _, _) -> n1;;<br>
# lastName ("Pierce", "Benjamin", "Penn");;
Tuples can be "decons"<br>
# let lastName name =<br>
match name with<br>
(n1, 1, 1) -> n1;<br>
# lastName ("Pierce"<br>
- : string = "Pierce"
```
# **Example: Finding words**

% Suppose we want to take a list of characters and return a list of lists of characters, where each element of the final list is a "word" from the **original list.** Example: 1 finding violids<br>
Suppose we want to take a list of characters and return a list of list<br>
haracters, where each element of the final list is a "word" from the<br>
priginal list.<br>
# split ['t';'h';'e';' ';'b';'r';'o Suppose we want to the<br>tharacters, where each<br>priginal list.<br># split ['t';'h';'e'<br>- : char list list =

# split ['t';'h';'e';' ';'b';'r';'o';'w';'n';' ';'d';'o';'g'];;<br>- : char list list =<br>[['t'; 'h'; 'e']; ['b'; 'r'; 'o'; 'w'; 'n']; ['d'; 'o'; 'g']]

**(Note that character constants are written with single quotes.)**

**CIS 500, 11 September 11**

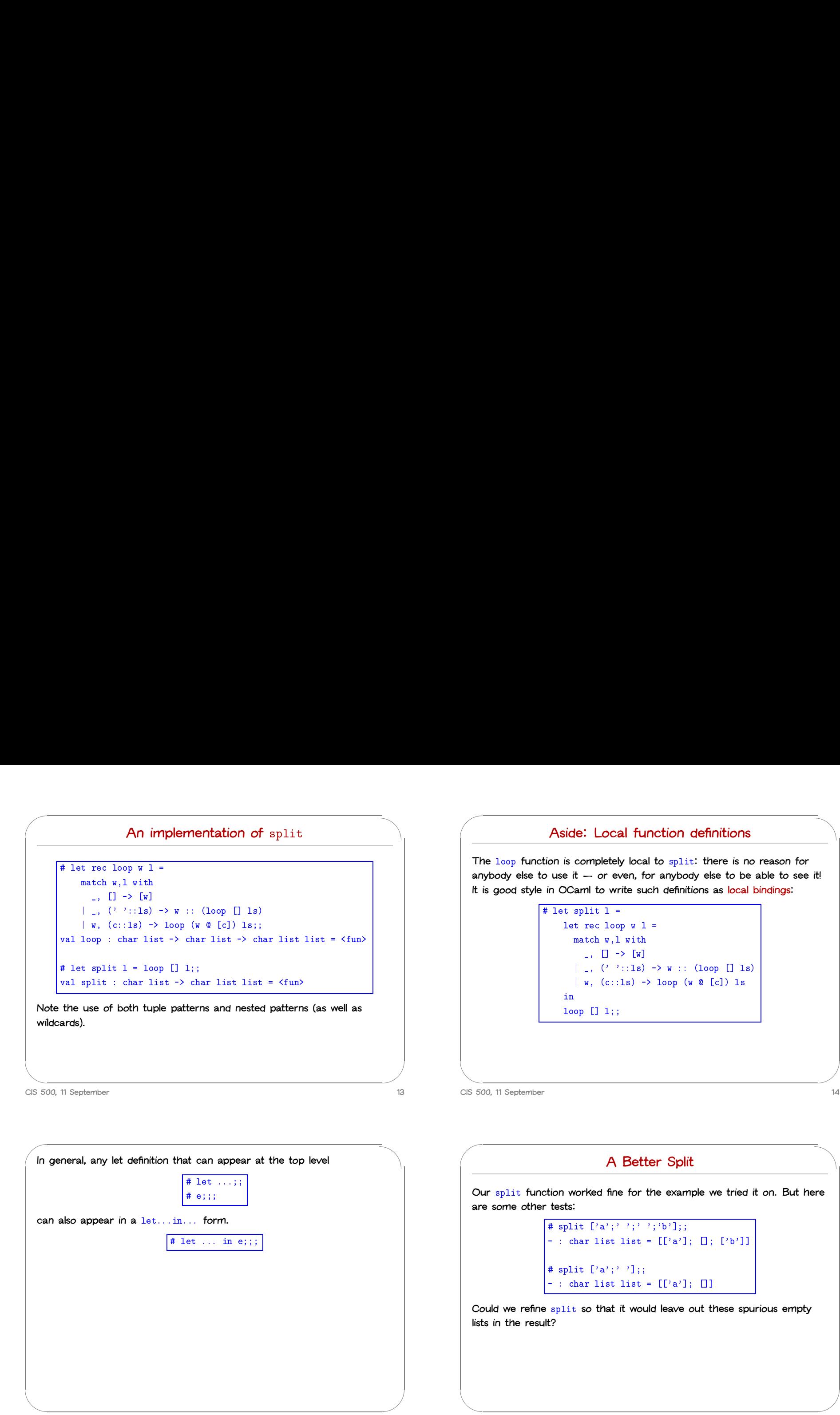

**CIS 500, 11 September 16**

 $\overline{\phantom{a}}$ 

 $\begin{bmatrix} 1 & 1 \\ 1 & 1 \end{bmatrix}$ 

\$

 $\begin{picture}(120,140) \put(0,0){\line(1,0){155}} \put(15,0){\line(1,0){155}} \put(15,0){\line(1,0){155}} \put(15,0){\line(1,0){155}} \put(15,0){\line(1,0){155}} \put(15,0){\line(1,0){155}} \put(15,0){\line(1,0){155}} \put(15,0){\line(1,0){155}} \put(15,0){\line(1,0){155}} \put(15,0){\line(1,0){155}} \put(15,0){\line(1,0){155$ 

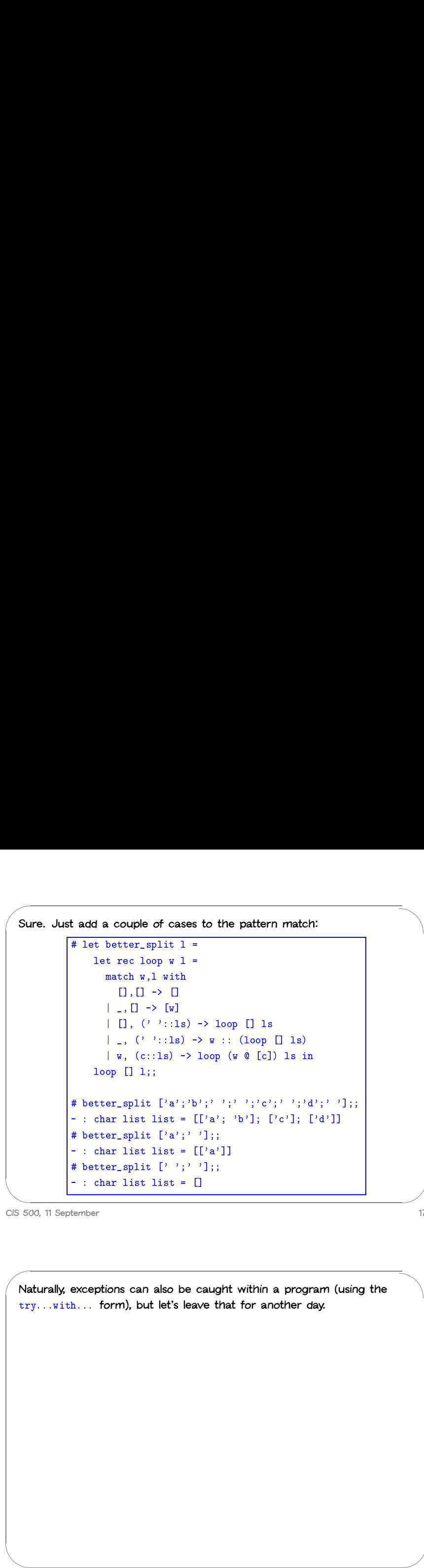

**CIS 500, 11 September 17**

 $\bigcup$ 

 $\sqrt{2}$ 

**Basic Exceptions** # exception Bad;; **OCaml's exception mechanism is roughly similar to that found in, for example, Java. OCaml's exception mechanism is roughly similar to that found in, for example, Java.<br>We begin by defining an exception:<br><del># exception Bad;;</del><br>Now, encountering raise Bad will immediately terminate evaluation and** 

**We begin by defining an exception:**

& **return control to the top level:** mexception:<br>
<del># exception Ba<br>
e Bad will immediate</del><br>
p level:<br>
# let rec fact n =

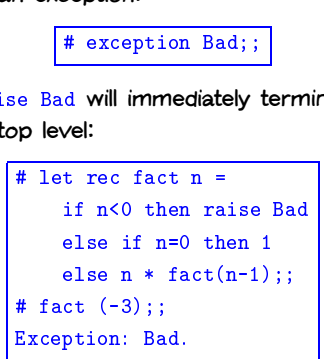

**CIS 500, 11 September 18**

 $\frac{1}{\sqrt{1-\frac{1}{2}}\left(\frac{1}{2}-\frac{1}{2}\right)}$ % **Naturally, exceptions can also be caught within <sup>a</sup> program (using the k**<br>Maturally, exceptions can also be caught within a prograntry...with... form), but let's leave that for another day.

# ' ON W Ne Me M in both is the most of the most of the most of the most of the most of the most of the most of the most of the most of the most of the most of the most of the most of the most of the most of the most of the mo  $\begin{bmatrix} 1 & 1 & 1 \\ 1 & 1 & 1 \\ 1 & 1 & 1 \\ 1 & 1 & 1 \end{bmatrix}$ % **Data Types We have seen <sup>a</sup> number of data types:** erred internal<br>internal<br>internal and<br>
We<br>
int<br>
bool We ha<br>int<br>bool<br>string We<br>int<br>bool<br>stri<br>char We h<br>int<br>bool<br>strin<br>char<br>lists int<br>int<br>bool<br>string<br>char<br>lists<br>tuples Ocaml has other data types we haven't seen (e.g., float) One can also **create completely new data types.**

 $\overline{\phantom{a}}$ 

 $\sum_{i=1}^{n}$ 

# **The need for new types**

**The ability to construct new types is an essential part of most programming languages.**

The Suite of the Section  $\begin{bmatrix} 1 & 1 \\ 1 & 1 \\ 1 & 1 \end{bmatrix}$ **Suppose we are building <sup>a</sup> (very simple) graphics program that displays** circles and squares. We can represent each of these with three real **numbers.**

**CIS 500, 11 September 21**

 $\sqrt{2}$ 

 $\overline{\phantom{a}}$ 

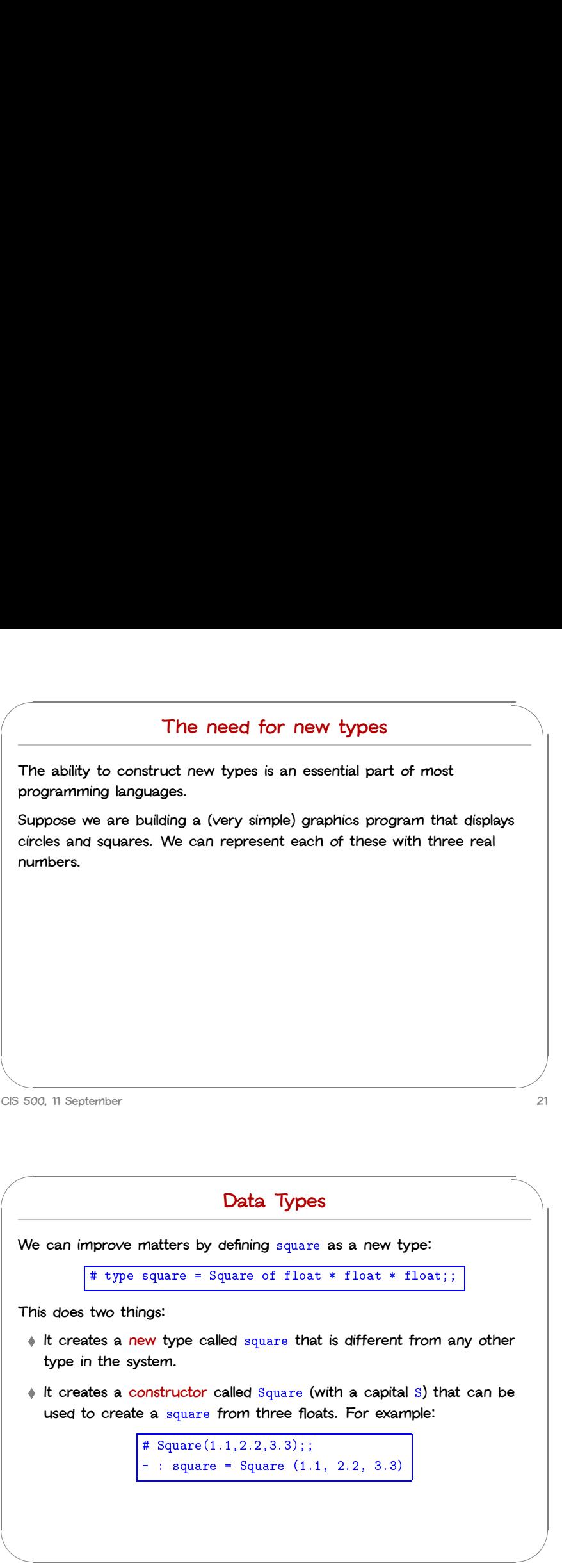

 $\sqrt{A}$  $\overline{A}$ A circle is represented by the co-ordinates of its center and its radius. A square is represented by the co-ordinates of its bottom left corner and its **width. So we can represent both shapes as elements of the type:** the co-ordinates of its<br>the co-ordinates of its<br>nnt both shapes as eler<br>float \* float \* float

A sq wi<br>
H an ree pr<br>
pr<br>
we a (N b O ) A<br>
tis<br>
es<br>
m<br>
m However, there are two problems with using this type to represent circles and squares. First, it is a bit long and unwieldy, both to write and to **read. Second, because their types are identical, there is nothing to** prevent us from mixing circles and squares. For example, if we write  $[float * float * float]$ re two problems with using this type to<br>st, it is a bit long and unwieldy, both to<br>cause their types are identical, there is<br>mixing circles and squares. For example<br># let area0fSquare  $(\_,\_,\_) = d * d;$ **we might accidentally apply the** areaOfSquare **function to <sup>a</sup> circle and get** A sq will the and the precise of the CIS 50 A sq will an represent the angle of the contract of the Contract of the Contract of the Contract of the Contract of the Contract of the Contract of the Contract of the Contract of the Contract of the Contract of the Contra  $\overrightarrow{A}$ <br> $\overrightarrow{B}$ <br> $\overrightarrow{C}$ <br> $\overrightarrow{C}$ %

**<sup>a</sup> nonsensical result.** For example, if we write<br>  $\frac{1}{2}$  **i** are  $\frac{1}{2}$  **l** are  $\frac{1}{2}$  **d i** are  $\frac{1}{2}$  **d i** a. **i** a. **i** a. **i** a. **i** a. **i** a. **i** a. **i** a. **i** a. **i** a. **i** a. **i** a. **i** a. **i** a. **i** a. **i** a. **i** a. **i i**<br> **the** *corresponding controlly apply the area0fSquare function to a circle and a nonsensical result.<br>
(Nb. Numerical operations on the float type are written differently fit<br>
the corresponding operations on int —* 

**OCaml manual for more information.)**

**CIS 500, 11 September 22**

# **Taking data types apart**

**We take types apart with (surprise, surprise...) pattern matching.**

```
Taking<br>
e types apart with (surp<br>
# let area0fSquare s =
                                       Tal<br>
pes apart with<br>
t area0fSqua<br>
match s with
                                               Taking data type<br>
Separt with (surprise, surprise<br>
area0fSquare s =<br>
tch s with<br>
Square(_, _, d) -> d *. d;;
                          value by pussing that the extent of the state of the state of the state of the state of the state of the state of the square (1, 1, 0) -> d *. d; j<br>val area0f Square : square -> float = <fun>
                        match s with<br>
Square(_, _, d) -> d *. d;;<br>
val area0fSquare : square -> float = <fun><br>
# let bottomLeftCoords s =
                                       t area0fSqua<br>match s with<br>Square(_,<br>area0fSquare<br>t bottomLeft<br>match s with
                                      match s with<br>Square(x, y, -) -> (x, y);;
                          Square(\_, \_, d) -> d *. d;;<br>val area0fSquare : square -> float = \langlefun><br># let bottomLeftCoords s =<br>match s with<br>Square(x, y, \_) -> (x,y);;<br>val bottomLeftCoords : square -> float * float = \langlefun>
So we can use constructors like Square \rightarrow float * float = \langlefun\rangle<br>So we can use constructors like Square both as functions and as patterns.
```
**Constructors are recognized by being capitalized (the first letter is upper case).**

 $\sqrt{t}$ The parties of the contract of the contract of the contract of the contract of the contract of the contract of the contract of the contract of the contract of the contract of the contract of the contract of the contract of  $\begin{bmatrix} 1 \\ 2 \end{bmatrix}$  $\sum_{i=1}^{n}$ These functions can be written a little more concisely by combining the **pattern matching with the function header:**

# let area0fSquare  $(Square(\_,\_,\ d)) = d * d;$ ; # let bottomLeftCoords (Square $(x, y, ...) = (x,y);$ ;

**CIS 500, 11 September 25**

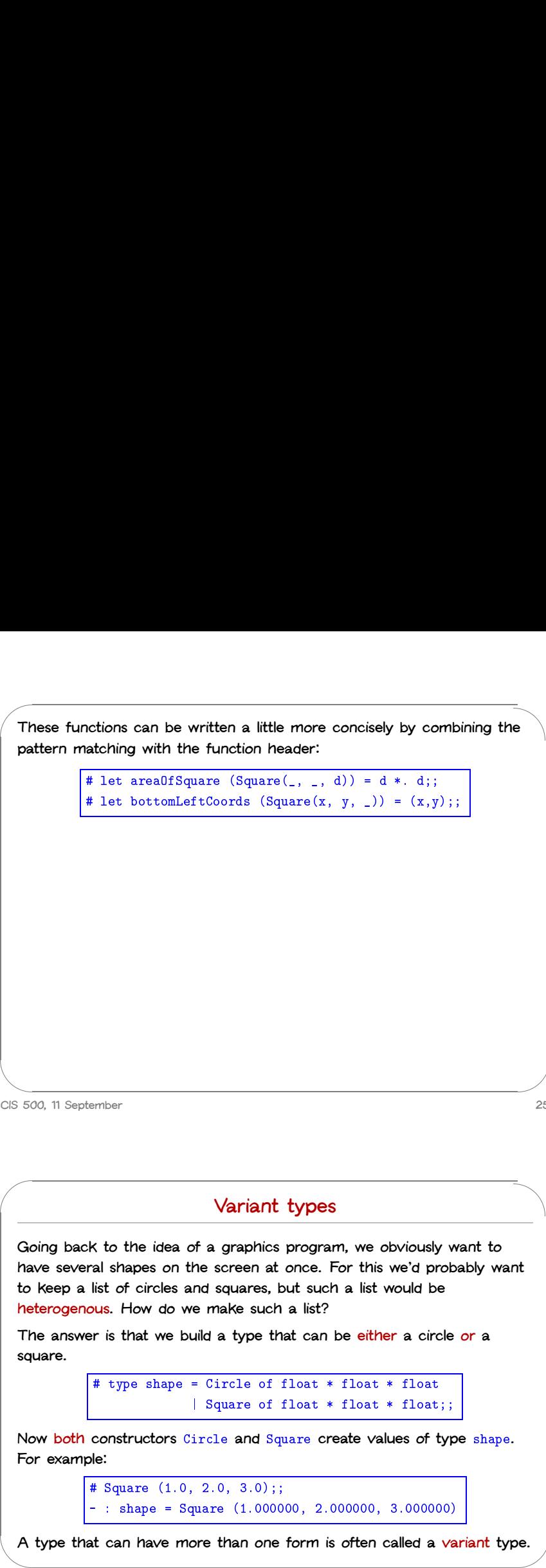

Continuing, we can define a data type for circles in the same way. nuing, we can define a data type for circles in the same when the circle  $\frac{4}{\pi}$  type circle = Circle of float  $*$  float  $*$  float;; muing, we can define a data type for<br>  $\#$  type circle = Circle of float \*<br>  $\#$  let c = Circle  $(1.0, 2.0, 2.0)$ ; # type circle = Circle of float \* float \* float;;<br>
# let c = Circle (1.0, 2.0, 2.0);;<br>
# let areaOfCircle (Circle(\_, \_, r)) = 3.14159 \*. r \*. r;; # type circle = Circle of float \* float \* float<br># let c = Circle (1.0, 2.0, 2.0);;<br># let area0fCircle (Circle(\_, \_, r)) = 3.14158<br># let centerCoords (Circle(x, y, \_)) = (x,y);; # let c = Circle (<br># let area0fCircle<br># let centerCoords<br># area0fCircle c;;

- 
- # let area0fCircle (<br># let centerCoords (<br># area0fCircle c;;<br>- : float = 12.56636

 $\begin{array}{c}\nC \cdot C \\
\hline\n\end{array}$  $\begin{picture}(20,20) \put(0,0){\line(1,0){10}} \put(15,0){\line(1,0){10}} \put(15,0){\line(1,0){10}} \put(15,0){\line(1,0){10}} \put(15,0){\line(1,0){10}} \put(15,0){\line(1,0){10}} \put(15,0){\line(1,0){10}} \put(15,0){\line(1,0){10}} \put(15,0){\line(1,0){10}} \put(15,0){\line(1,0){10}} \put(15,0){\line(1,0){10}} \put(15,0){\line(1$ # let centerCoords (Circle(x, y, \_)) =  $(x,y)$ ;<br>
# area0fCircle c;;<br>
- : float = 12.56636<br>
We cannot now apply a function intended for type square to a value of **type** circle**:** # area0fCircle<br>- : float = 12.<br>We cannot now apply<br>ype circle:<br># area0fSquare(c);; '  $\begin{array}{c} \begin{array}{c} \begin{array}{c} \end{array}\\ \begin{array}{c} \end{array}\\ \begin$ 

# area0fCircle c;;<br>
- : float = 12.56636<br>
We cannot now apply a function intended for type square to a value of<br>
ype circle:<br>
# area0fSquare(c);;<br>
This expression has type circle but is here used with type square.

**CIS 500, 11 September 26**

 $\sqrt{c}$ 

 $\begin{array}{c}\n\bullet \\
\bullet \\
\bullet \\
\bullet \\
\bullet\n\end{array}$ 

 $\overline{\phantom{a}}$ 

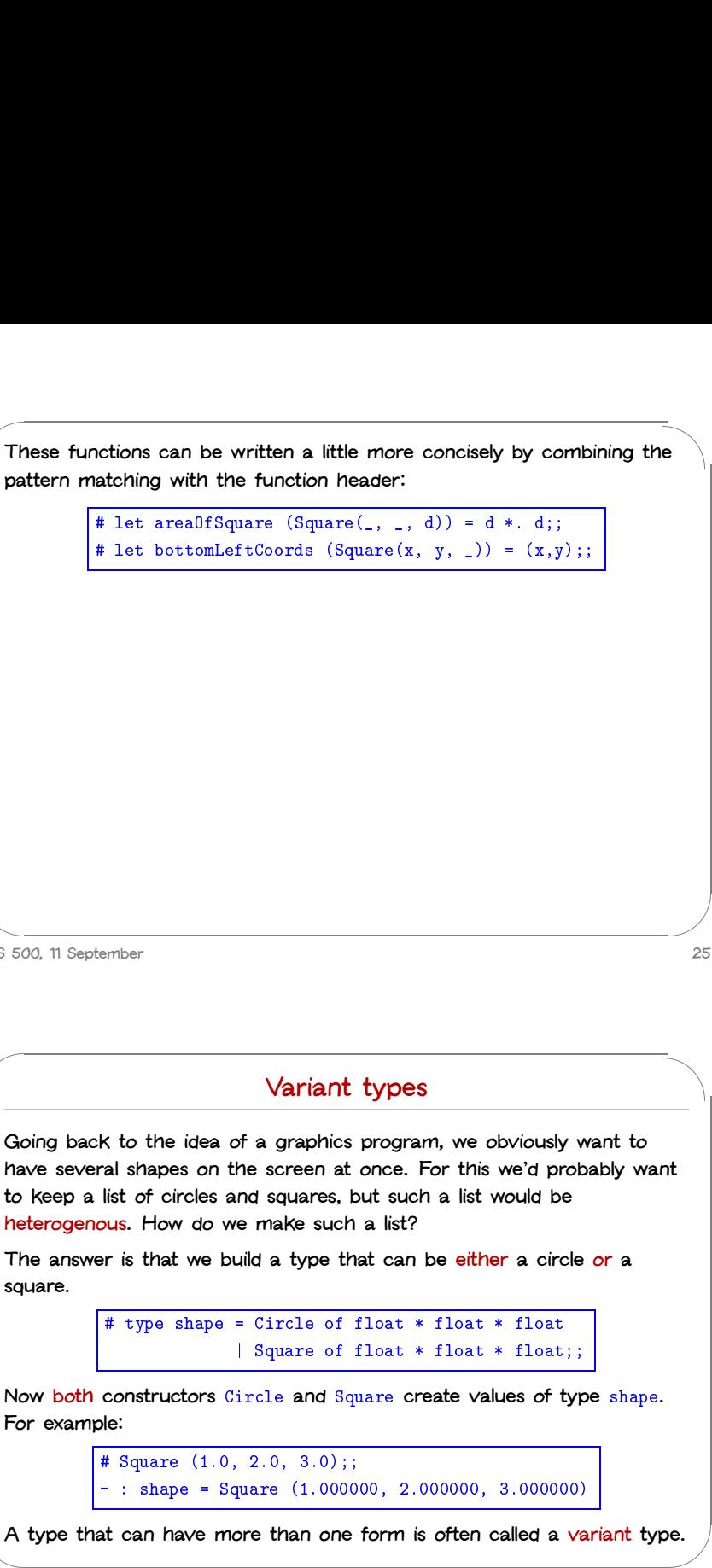

 $\frac{C_2}{\frac{1}{2}}$ We can also write functions that do the right thing on all forms of a **variant type. Again we use pattern matching:** write functions<br>Again we use  $\frac{1}{\# \text{ let area } s}$ 

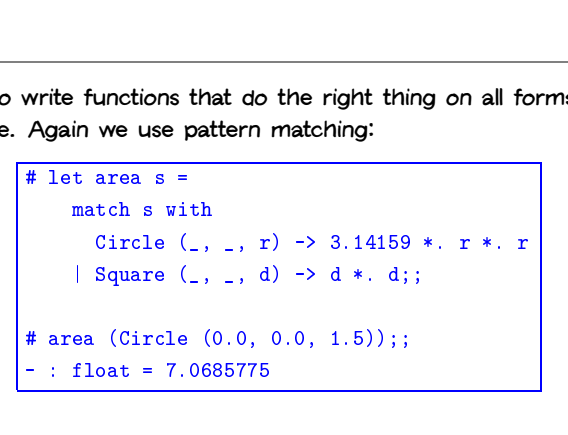

**CIS 500, 11 September 28**

# **Further examples**

# $\begin{array}{c}\n\hline\n\end{array}$ **A "heterogeneous" list:**

 $\sqrt{2}$ 

Further examples<br>
Neterogeneous" list:<br>
# let l = [Circle (0.0, 0.0, 1.5); Square (1.0, 2.0, 1.0); **Further examples**<br> **As"** list:<br>
Circle (0.0, 0.0, 1.5); Square (1.0, 2.0, 1.0);<br>
Circle (2.0, 0.0, 1.5); Circle (5.0, 0.0, 2.5)]; **neterogeneous" list:**<br># let 1 = [Circle (<br>Circle (<br># List.map area 1;; || neterogeneous" || st:<br>
| # let 1 = [Circle (0.0, 0.0, 1.5); Square (1.0, 2.0, 1<br>
| Circle (2.0, 0.0, 1.5); Circle (5.0, 0.0, 2<br>
| # List.map area 1;;<br>
|- : float list = [7.0685775; 1; 7.0685775; 19.6349375]

**CIS 500, 11 September 29**

 $\begin{array}{c}\n\begin{array}{c}\n\hline\n\end{array}\n\end{array}$  CIS 50 A<br>
A<br>
M<br>
M<br>
M<br>
M  $\begin{bmatrix} 1 & 1 \\ 1 & 1 \\ 1 & 1 \end{bmatrix}$ % **Multiplication,** mult **follows exactly the same pattern:** ptember<br>**ation,** mult **follows e**<br># let mult r1 r2 = mult follows exact<br>  $t$  mult r1 r2 =<br>
match (r1,r2) with ult follows exactly the same pattern:<br>
mult r1 r2 =<br>
tch (r1, r2) with<br>
(Int i1, Int i2) -> Int (i1 \* i2) # let mult r1 r2 =<br>
match (r1, r2) with<br>
(Int i1, Int i2) -> Int (i1 \* i2)<br>
| (Float r1, Int i2) -> Float (r1 \*, float i2) | mult follows exactly the same pattern:<br>
t mult r1 r2 =<br>
match (r1, r2) with<br>
(Int i1, Int i2) -> Int (i1 \* i2)<br>
| (Float r1, Int i2) -> Float (r1 \*. float i2)<br>
| (Int i1, Float r2) -> Float (float i1 \*. r2) (Figure 1), Figure 1, Figure 1, Figure 1, Figure 1, Figure 1, Figure 1, Figure 1, Figure 1, Figure 1, Float r2) -> Float (r1 \*. float 1, Float r2) -> Float (r1 \*. r2);<br>
(Float r1, Figure 1, Float r2) -> Float (r1 \*. float

# **Mixed-mode Arithmetic**

M:<br>
Mar<br>
eit<br>
wi  $\dddot{\hspace{1cm}}$ **Many programming languages (Lisp, Basic, Perl, database query languages) use variant types internally to represent numbers that can be either integers or floats. This amounts to "tagging" each numeric value with an indicator that says what kind of number it is.** Mixed-mode Arithmetic<br>ogramming languages (Lisp, Basic, Perl, datak<br>s) use variant types internally to represent ni<br>regers or floats. This amounts to "tagging" e<br>indicator that says what kind of number it is.<br># type num = ogramming langua<br>s) use variant type<br>tegers or floats. Tindicator that says<br># type num = Int<br># let add r1 r2 = **M**<br> **Mar**<br>
eit<br>
wi<br>
wi<br>
CIS 50  $\begin{bmatrix} 1 \\ 3 \end{bmatrix}$ 

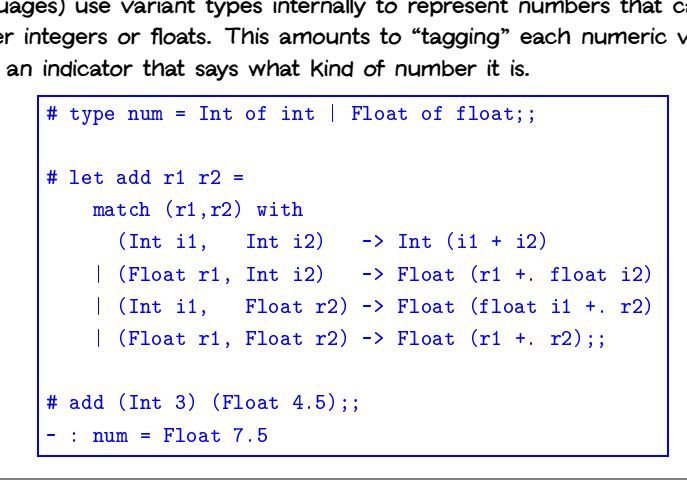

**CIS 500, 11 September 30**

```
Martian either wird and the control of the control of the control of the control of the control of the control of the control of the control of the control of the control of the control of the control of the control of the
                                                                                                                                                                                                                                                                                                                                                      \begin{picture}(130,10) \put(0,0){\line(1,0){10}} \put(15,0){\line(1,0){10}} \put(15,0){\line(1,0){10}} \put(15,0){\line(1,0){10}} \put(15,0){\line(1,0){10}} \put(15,0){\line(1,0){10}} \put(15,0){\line(1,0){10}} \put(15,0){\line(1,0){10}} \put(15,0){\line(1,0){10}} \put(15,0){\line(1,0){10}} \put(15,0){\line(1,0){10}} \put(15,0){\line(# let unaryMinus n =
                    # let unaryMinus n =<br>match n with Int i -> Int (- i) | Float r -> Float (-. r);;
                       # let unaryMinus n =<br>match n with Int i -> Int (- i) | Float<br># let minus n1 n2 = add n1 (unaryMinus n2);;
                       # let unaryMinus n<br>match n with I<br># let minus n1 n2<br># let rec fact n =
                                            t unaryMinus n =<br>match n with Int i -> I<br>t minus n1 n2 = add n1<br>t rec fact n =<br>if n = Int 0 then Int 1
                                            match n with Int i -> Int (- i) | Floz<br>t minus n1 n2 = add n1 (unaryMinus n2)<br>t rec fact n =<br>if n = Int 0 then Int 1<br>else mult n (fact (minus n (Int 1)));;
                       # let minus n1 r<br># let rec fact r<br>if n = Int (<br>else mult n<br># fact (Int 7);;
                    # let rec fact n =<br>
if n = Int 0 then Int 1<br>
else mult n (fact (minus n (Int 1)));;<br>
# fact (Int 7);;<br>
- : num = Int 5040
```
**CIS 500, 11 September 31**

 $\overline{\phantom{a}}$ 

 $\sqrt{2}$ 

 $\begin{bmatrix} 1 & 1 \\ 1 & 1 \\ 1 & 1 \end{bmatrix}$ 

**CIS 500, 11 September 32**

 $\overline{\phantom{a}}$ 

# $\sqrt{2}$ and the set of the set of the set of the set of the set of the set of the set of the set of the set of the set of the set of the set of the set of the set of the set of the set of the set of the set of the set of the set o  $\overline{\phantom{a}}$  $\begin{array}{c}\n\hline\n\end{array}$ **A Data Type for Optional Values**<br> **e** implementing a simple lookup function for<br>
cant to give it a string and get back a nume<br>
spect to have a function  $l$  ookup whose type<br>  $l$   $l$   $l$   $l$   $l$   $l$   $l$   $l$   $l$  **Suppose we are implementing <sup>a</sup> simple lookup function for <sup>a</sup> telephone** directory. We want to give it a string and get back a number (say an **i**<br>**Suppose we are implementing a simple lookup function for a<br>directory. We want to give it a string and get back a number<br>integer). We expect to have a function**  $\frac{1}{2}$  **whose type is** Suppose we are implementing a simple lookup function for a telephone<br>directory. We want to give it a string and get back a number (say an<br>integer). We expect to have a function  $loshup$  whose type is<br> $loshup$ : string  $\rightarrow$  direc **the directory.** However, this isn't quite enough. What happens if a given string isn't in Integer). We expect to have a function lookup:<br>  $100 \text{ kup}: \text{ string } \rightarrow \text{ direc}$ <br>
where directory is a (yet to be decided) to<br>
the directory.<br>
However, this isn't quite enough. What hap<br>
the directory? What should  $100 \text{ kup}$  retu There are several ways to deal with this issue. One is to raise an **exception. Another is based on the following data type:** Figure enough. What happens if a given<br>What should lookup return?<br>The may to deal with this issue. One is to inter is based on the following data type:<br> $\frac{4}{\pi}$  type maybe = Absent | Present of int; **CIS 500, 11 September 33** ' Sudint with the The Monday of the Monday of the Monday of the Monday of the Monday of the Monday of the Monday of the Monday of the Monday of the Monday of the Monday of the Monday of the Monday of the Monday of the Monday \$ %

 $\sqrt{10}$ To see how this type is used, let's represent our directory as a list of **pairs:** ow this type is used, let's represent our directory as a l<br># let directory = [("Joe", 1234); ("Martha", 5672);

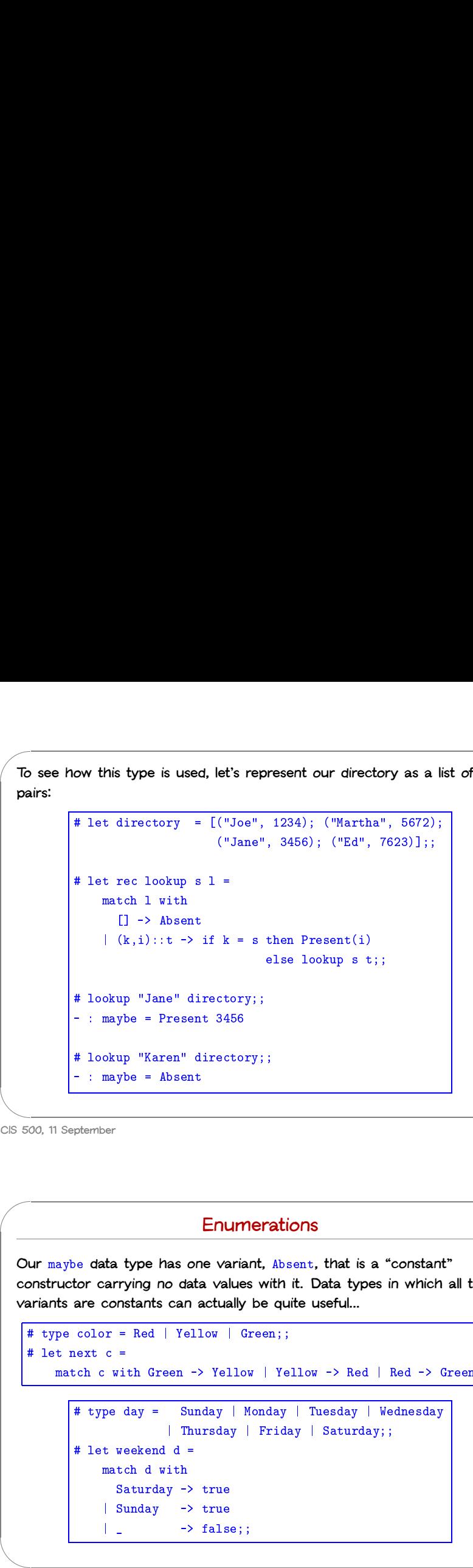

**CIS 500, 11 September 34**

 $\sim$ 

 $\overline{\phantom{a}}$ 

 $\bigcup$ 

# **Built-in options Because options are often useful in functional programming, OCaml provides a** built-in **cyptions**<br>**provides a built-in type** t option for each type t. Its constructors are **Example 15 Some Bullet**<br> **Example 2015**<br> **Example 2015**<br> **Example 15 Some (Example 2015)**<br>
<u><br> **Example 15 Some (Present).**<br> **None (Corresponding to Absent) and** Some (Present).</u> **Built-in**<br>
ons are often useful in t<br>
wilt-in type t option for<br>
bonding to Absent) and :<br>
# let rec lookup s 1 = are often use<br>I type t opting to Absent<br>t reclookup<br>match 1 with e often use<br>
to absent<br>
to absent<br>
for the last<br>
the last<br>
interprise of last<br>
interprise of last<br>
interprise of last<br>
interprise of last<br>
interprise of last<br>
interprise of last<br>
interprise of last<br>
interprise of last<br>
int provides a built-in type t option for each type t. Its constructors are<br>
None (corresponding to Absent) and Some (Present).<br>  $\begin{array}{c}\n\text{\# let rec lookup s 1 =}\n\end{array}\n\text{match 1 with}\n\begin{bmatrix}\n1 > 0 \\
1 > 1\n\end{bmatrix}\n\begin{array}{c}\n\text{\# let rec lookup s 1 =}\n\end{array}\n\text$ type t. its constr<br>Present).<br>then Some(i)<br>else lookup s t;; # let rec lookup s l =<br>match 1 with<br>[] -> None<br>| (k,i)::t -> if k = s<br># lookup "Jane" directory;; match 1 with<br>
[] -> None<br>
| (k,i)::t -> if<br>
# lookup "Jane" direc<br>
- : maybe = Some 3456

# **Enumerations**

% **Our** maybe **data type has one variant,** Absent**, that is <sup>a</sup> "constant"** constructor carrying no data values with it. Data types in which all the **variants are constants can actually be quite useful...** # type color = Red <sup>|</sup> Yellow <sup>|</sup> Green;; ur maybe data<br>
onstructor carry<br>
ariants are cons<br>
# type color =<br>
# let next c = aybe data type has one variant, Absent, that is a "constant"<br>
uctor carrying no data values with it. Data types in which all the<br>
its are constants can actually be quite useful...<br>
pe color = Red | Yellow | Green;;<br>
t next or carrying no data values with it. Data types in which<br>are constants can actually be quite useful...<br>color = Red | Yellow | Green;;<br>ext c =<br>ch c with Green -> Yellow | Yellow -> Red | Red -> (<br># type day = Sunday | Monday

```
| Yellow | Green;;<br>| Yellow | Green;;<br>| Yellow | Yellow -> Red | |<br>| Sunday | Monday | Tuesday | We<br>| Thursday | Friday | Saturday;
# type color = Red | Yellow | Green;;<br>
# let next c =<br>
match c with Green -> Yellow | Yellow -> Red | Red -> Green;;<br>
# type day = Sunday | Monday | Tuesday | Wednesday<br>
| Thursday | Friday | Saturday;;<br>
# let weekend d =
                                                                             c =<br>
\frac{1}{\pi} with Green<br>
\frac{1}{\pi} or \frac{1}{\pi}<br>
\frac{1}{\pi}<br>
\frac{1}{\pi}<br>
\frac{1}{\pi}<br>
\frac{1}{\pi}<br>
\frac{1}{\pi}<br>
\frac{1}{\pi}<br>
\frac{1}{\pi}<br>
\frac{1}{\pi}<br>
\frac{1}{\pi}<br>
\frac{1}{\pi}<br>
\frac{1}{\pi}<br>
\frac{1}{\pi}<br>
\frac{1}{\pi}<br>
\frac{1}{\pi}Notify Theory Standard Charles of Thursday<br>
Sunday | Thursday<br>
Weekend d =<br>
Theory Standard Charles Order<br>
Saturday -> true
                                                                             pe day = Sunday<br>
| Thursda<br>
t weekend d =<br>
match d with<br>
Saturday -> true<br>
| Sunday -> true<br>
| Sunday -> true
                                                                             pe day = Sunday | M<br>| Thursday |<br>| Thursday |<br>| t weekend d =<br>| match d with<br>| Saturday -> true<br>| Sunday -> true<br>| _ _ _ _ _ _ _ _ false;
```
**CIS 500, 11 September 35**

**CIS 500, 11 September 36**

# **A Boolean Data Type**

A simple data type can be used to replace the built-in booleans.

A W fa w k % **We use the constant** constructors True and False to represent true and<br>
We use the constant constructors True and False to represent true and **false. We'll use different names as needed to avoid confusion between our booleans and the built-in ones:** mple data type can be used to<br>use the constant constructors T:<br>. We'll use different names as n<br>booleans and the built-in ones:<br># type myBool = False | True;; mple data type can be used to replace the built-in booleans.<br>
use the constant constructors True and False to represent true<br>
.. We'll use different names as needed to avoid confusion betwee<br>
booleans and the built-in ones A W fa ou N N C CIS 5 \$ %

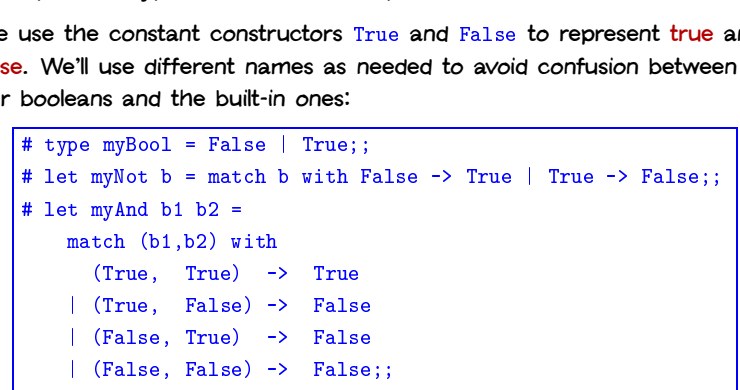

**Note that the behavior of** myAnd **is not quite the same as** &&**!**

```
CIS 500, 11 September 37
```
 $\sqrt{2}$ 

 $\overline{\phantom{a}}$ 

 $\sqrt{2}$ 

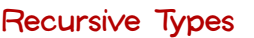

& **Consider the tiny language of arithmetic expressions defined by the following (BNF-like) grammar:** Recursive T<br>ge of arithmetic<br>nmar:<br>exp ::= number '  $\overline{a}$ 

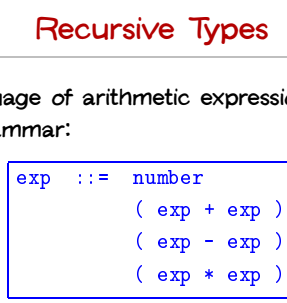

**(We'll come back to these grammars in more detail next week...)**

**CIS 500, 11 September 38**

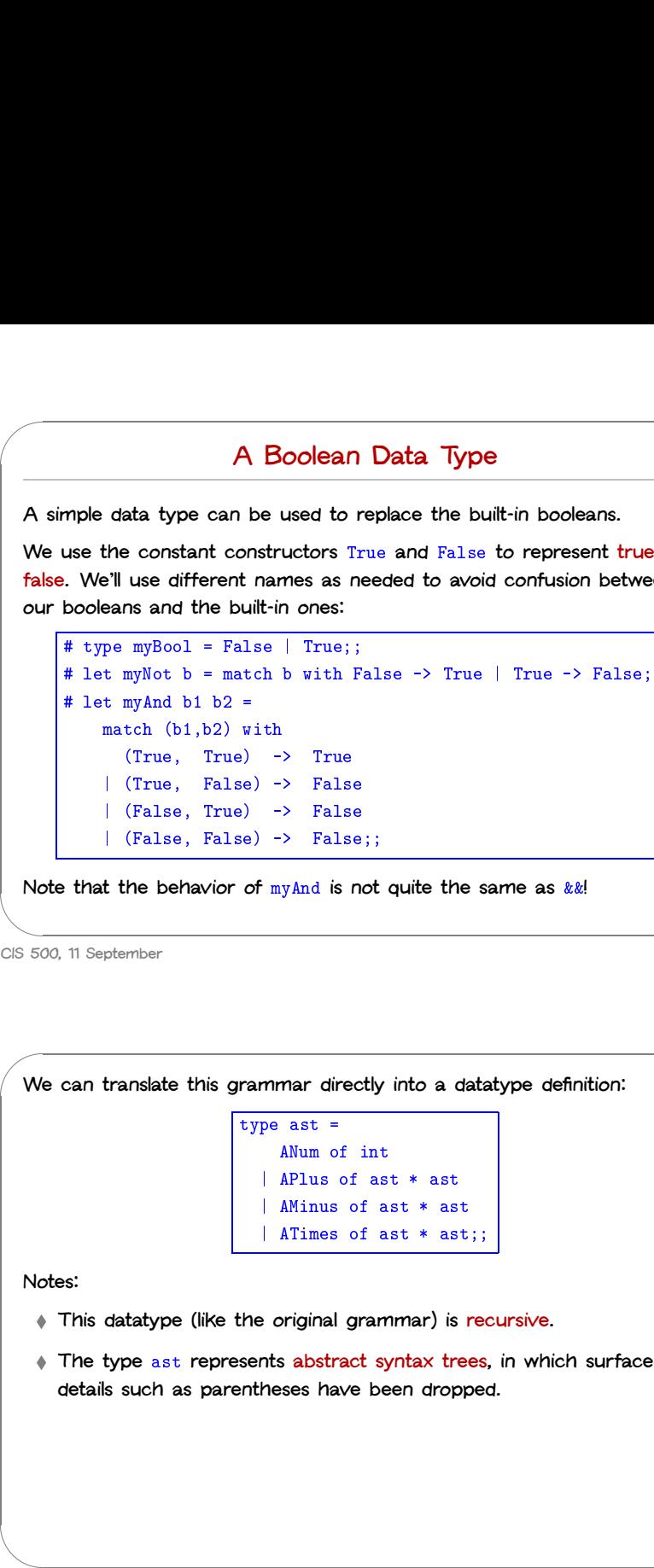

**details such as parentheses have been dropped.**

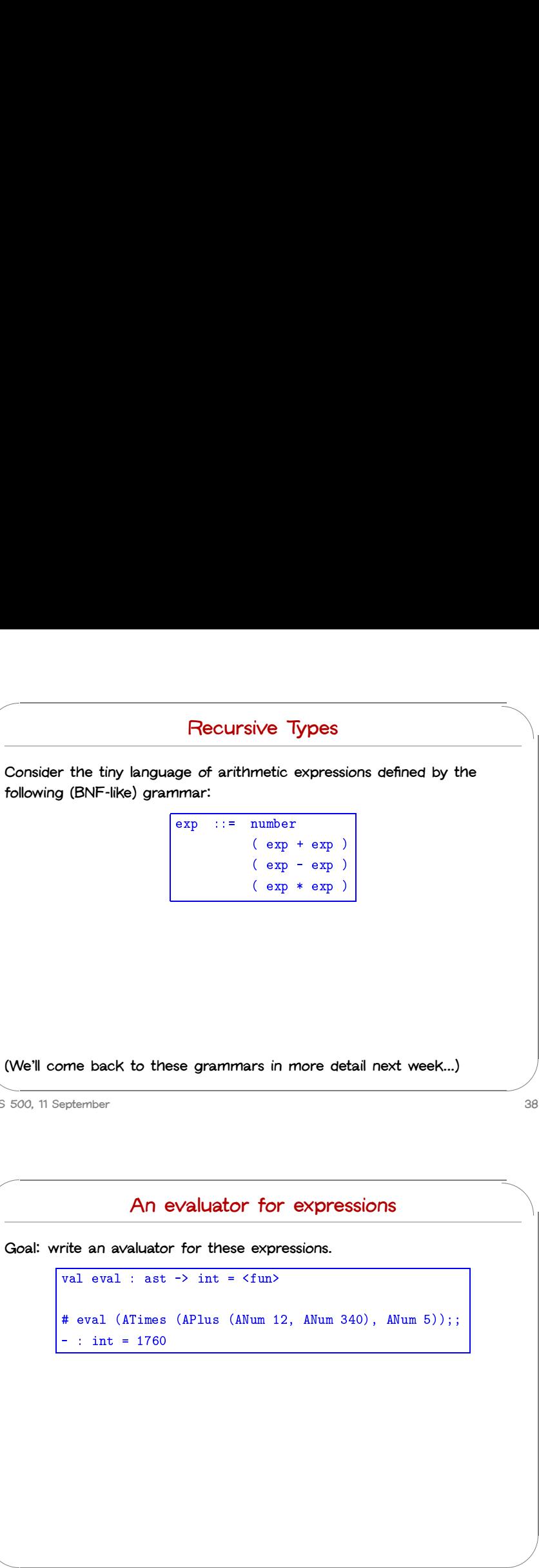

 $\overline{\phantom{a}}$ 

 $\sum_{i=1}^{n}$ 

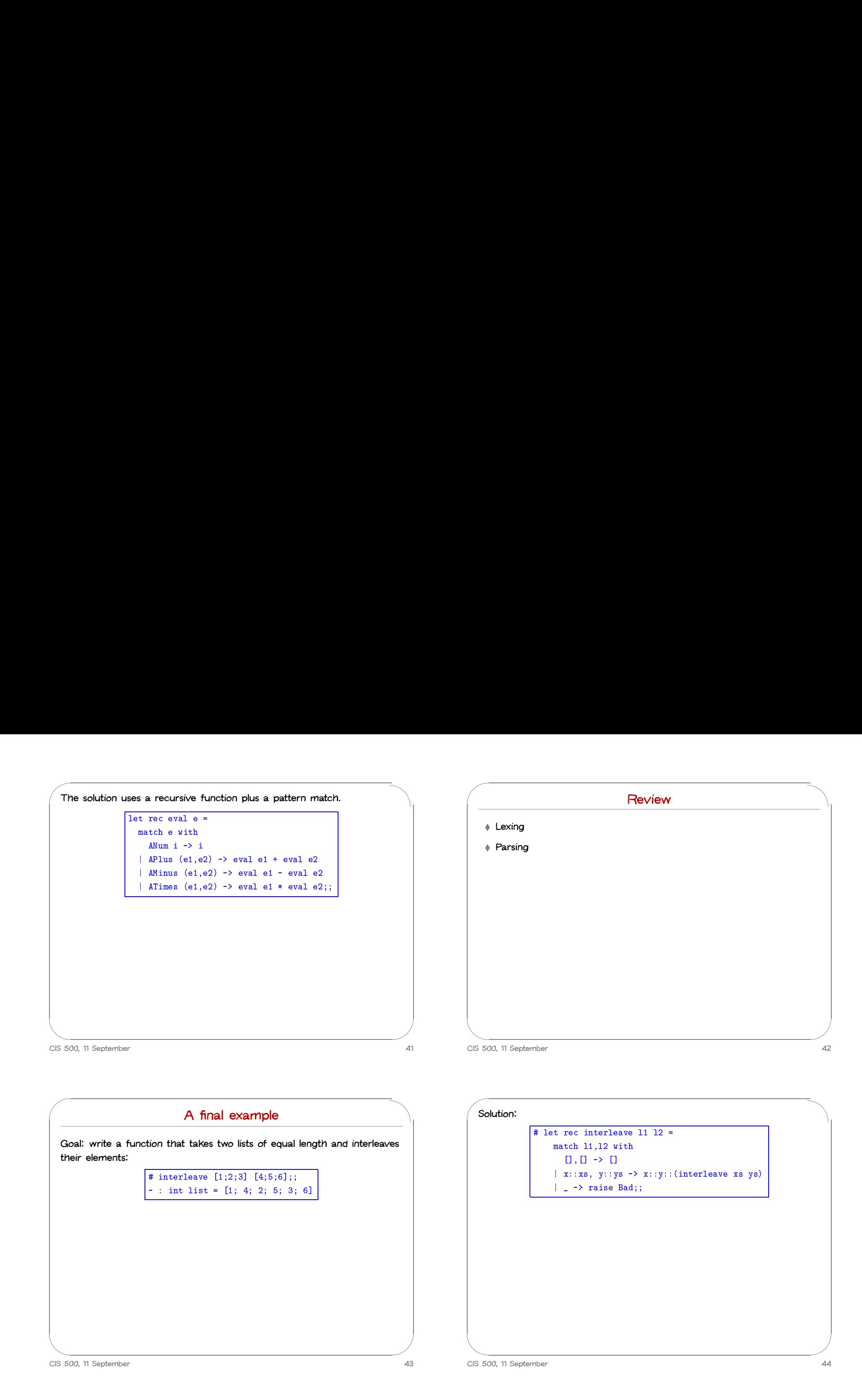

# **Harder version**

New the Form of Free  $\sum_{i=1}^{n}$ Now suppose that we want to calculate all the possible interleavings of<br>two lists — i.e., all the lists that can be formed by interleaving element<br>of the input lists in an arbitrary fashion (but maintaining the ordering<br>f two lists  $-$  i.e., all the lists that can be formed by interleaving elements of the input lists in an arbitrary fashion (but maintaining the ordering **from the original lists).**

### **For example:**

 $\sqrt{2}$ 

the input lists in an a<br>in the original lists).<br>example:<br># interleave [1;3]<br>- : int list list = priginal lists).<br>
ple:<br>
rleave [1;3] [2;4];;<br>
t list list =<br>[[1; 3; 2; 4]; [1; 2; 3; 4]; [1; 2; 4; 3]; [2; 1; 3; 4]; **e:**<br>leave [1;3] [2;4];;<br>list list =<br>[1; 3; 2; 4]; [1; 2; 3; 4];<br>[2; 1; 4; 3]; [2; 4; 1; 3]]

**CIS 500, 11 September 45**

 $\overline{\phantom{a}}$ 

 $\sqrt{2}$ 

 $\overline{\phantom{a}}$ 

# let rec cons\_all <sup>e</sup> <sup>l</sup> = t rec cons\_a<br>match l with rec cons<br>|<br>| | -> []<br>| | -> [] t rec cons\_all e l =<br>match 1 with<br>[] -> []<br>| h::t -> (e::h) :: (cons\_all e t);; # let rec cons\_all e l =<br>
match 1 with<br>
[] -> []<br>
| h::t -> (e::h) :: (cons\_all e t);;<br>
val cons\_all : 'a -> 'a list list -> 'a list list = <fun> # let rec cons\_all e l =<br>match 1 with<br> $[] \rightarrow []$ <br> $| h::t \rightarrow (e::h) :: (con$ <br>val cons\_all : 'a -> 'a list<br># let rec interleave 11 12 = match l with<br>  $[] \rightarrow []$ <br>  $| h::t \rightarrow (e::h)$ <br>  $cons\_all :: 'a \rightarrow$ <br>  $t$  rec interleave<br>
match  $11,12$  with [] -> []<br>n::t -> (e::<br>ns\_all : 'a<br>rec interlez<br>tch 11,12 wi<br>[],\_ -> [12] | h::t -> (e::<br>cons\_all : 'a<br>t rec interlea<br>match 11,12 wi<br>[],\_ -> [12]<br>| \_,[] -> [11] cons\_all : 'a -><br>
t rec interleave<br>
match 11,12 with<br>  $[]_{, -}$  -> [12]<br>  $| \_ , []$  -> [11]<br>  $| \_ x::xs, \_ y::ys$  -> c interleav<br>
h 11,12 wit<br>
,\_ -> [12]<br>
[] -> [11]<br>
:xs, y::ys<br>
List.append # let rec interleave 11 12 =<br>match 11,12 with<br> $[]_{, -} \rightarrow [12]$ <br> $|-, [] \rightarrow [11]$ <br> $| \mathbf{x} : \mathbf{x} \mathbf{s} \mathbf{y} : \mathbf{y} \mathbf{s} \rightarrow$ <br>List.append<br> $(\text{cons\_all x} (\text{interleave xs 12}))$ (cons\_all y (interleave l1 ys));; val interleave : 'a list  $\rightarrow$  'a list  $\rightarrow$  'a list list =  $\langle$ fun $\rangle$ 

**CIS 500, 11 September 46**

 $\overline{\phantom{a}}$ 

 $\bigcup$